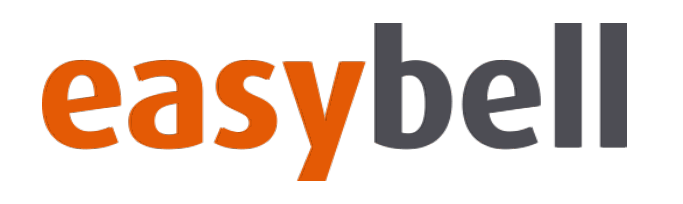

# **Willkommen zur easybell Webinarserie!**

Wie reagiert man professionell auf Fehler in der Voice over IP Telefonie?

05.12.2019 | **easybell** Webinar – VoIP-Debugging 1/11

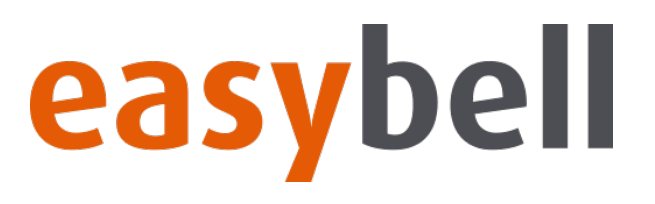

#### **Welche Themen erwarten Sie heute?**

- Welches sind die top drei Themen im Voice-over-IP Support?
- Was kann im Vorfeld zu diesen drei Themen geprüft werden, um Fehlerquellen einzukreisen?
- Welche Informationen benötigt der easybell Support, um professionell Hilfestellung geben zu können?
- Wo finden Sie die Informationen, die benötigt werden?

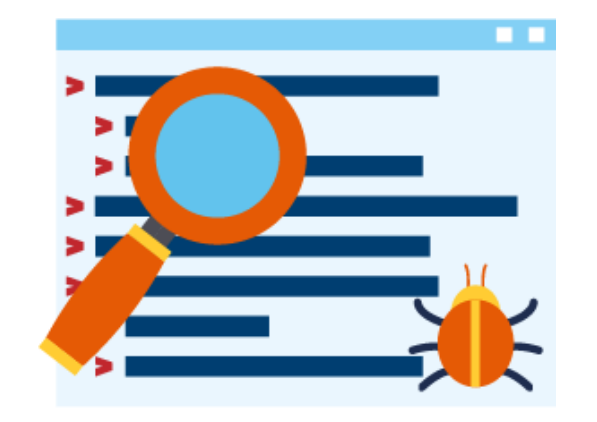

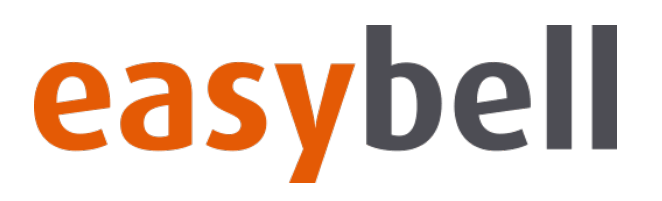

#### **Unsere Support-Top Drei**

- Die Telefone klingeln nicht oder fehlerhaft (falsches Endgerät wird angesprochen)
- Ausgehende Gespräche werden nicht erfolgreich aufgebaut
- Es gibt Probleme mit der Audioqualität (einseitiges Audio, kein Audio, Qualitätsschwankungen)

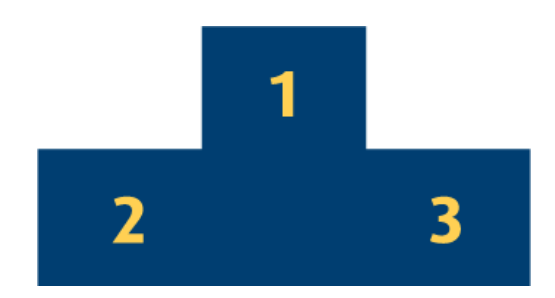

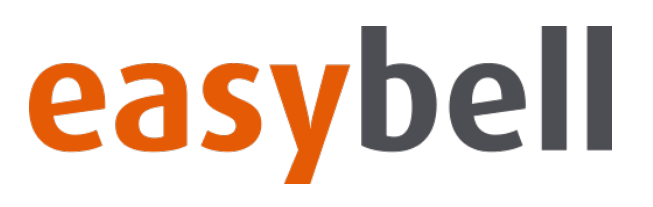

### **Probleme mit eingehenden Telefonaten**

- Ist die Rufnummer registriert?
	- Kundenportal, Endgerät
- Einstellungen am Telefon/Endgerät prüfen!

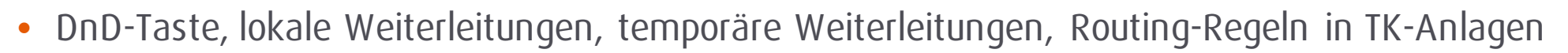

- Tag der Rufnummernportierung?
	- Die Fertigstellung der Portierung kann bis 12:00 mittags andauern
- Ist die eigene, öffentliche IP-Adresse geblockt?
	- Ping an sip.easybell.de oder pbx.easybell.de

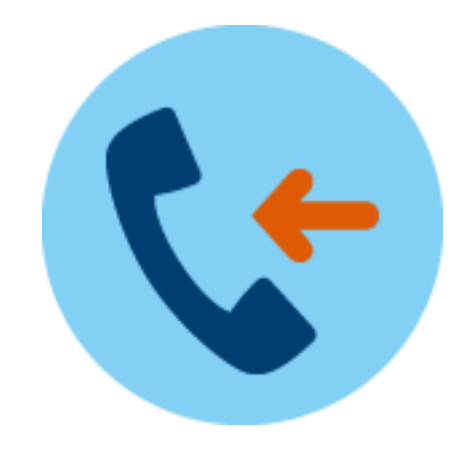

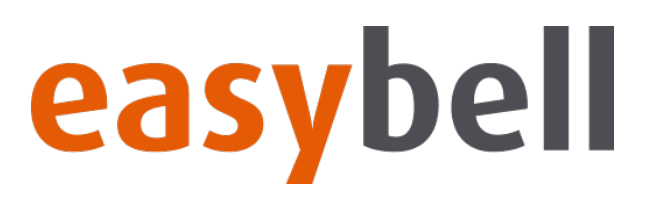

### **Probleme mit ausgehenden Telefonaten**

- Kann die angerufene Nummer von anderen Geräten/Anschlüssen erreicht werden?
	- Test mit Mobiltelefon
- Welche Rufnummer soll angerufen werden?
	- Auslandsrufnummer, Sonderrufnummer, easybell Sperrliste im Kundenportal
- Ausgehende Gespräche funktionieren, aber es wird die falsche Anruferkennung mitgesendet?
	- www.easybell.de/hilfe

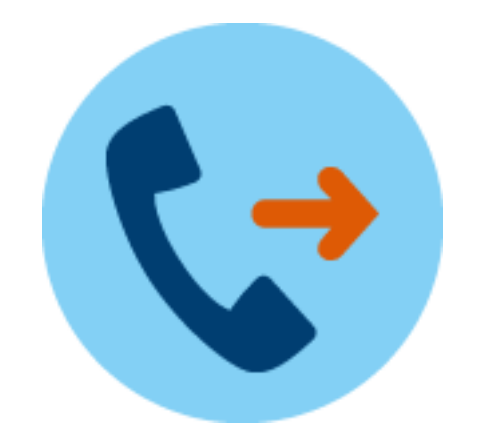

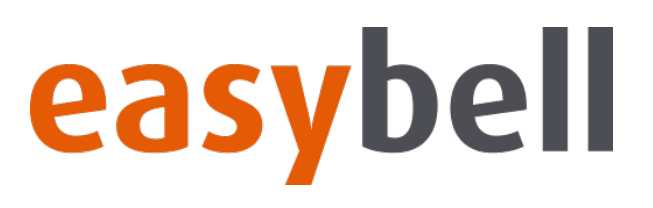

#### **Probleme mit der Audioqualität**

Drei einfache Fragen um das Problem einzukreisen:

- Ist das Störungsbild konstant oder variabel?
- Ist das Problem gezielt reproduzierbar?
	- Immer die selben Zielnummern
	- Immer das selbe anrufende Gerät
	- Immer die selben Umstände (Zeit, Störungsverhalten)
- Tritt das Problem auch außerhalb des lokalen Netzwerkes auf
	- Gegentest mit easybell App (mobile Daten)

Portfreigaben in Firewall/Router beachten

• 20000 - 50000 (UDP)

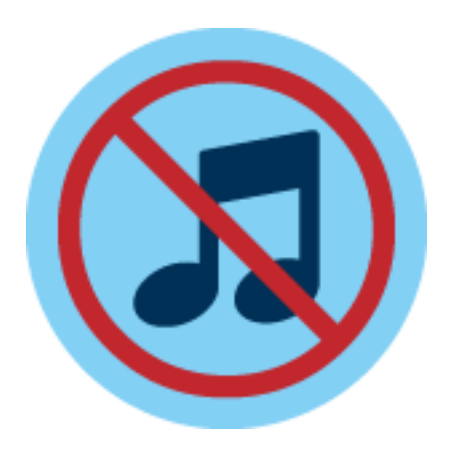

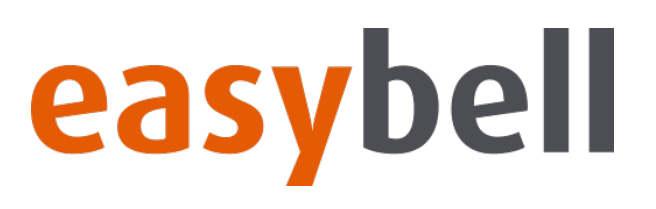

## **Was ist wichtig bei Anrufbeispielen für den Support?**

- Genauer Anrufzeitpunkt
- Anruf darf nicht älter als 24 Stunden sein (besonders wichtig an Wochenenden)
- Anrufende Nummer (Wer führt den Anruf aus?)
- Angerufene Nummer (Wer nimmt den Anruf entgegen?)
- Bei Weiterleitungs-Themen: Weiterleitungsziel (Rufnummer, auf die weitergeleitet wurde)
- Nach Möglichkeit: Fehlermeldung, Fehlerbeschreibung
	- Gibt das Telefon/die Telefonanlage Meldungen aus? (Display, Logdateien…)
- Evtl. Sip-Fehlercodes (oft aus den Logdateien der Telefonanlage oder des Routers ersichtlich)

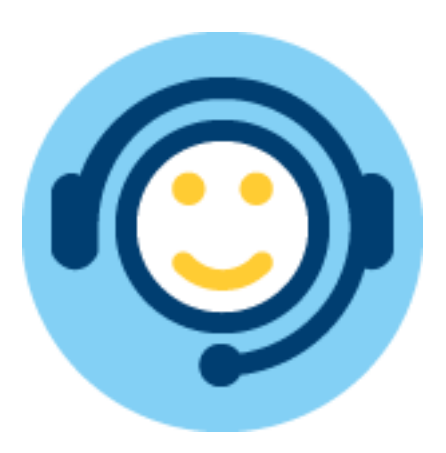

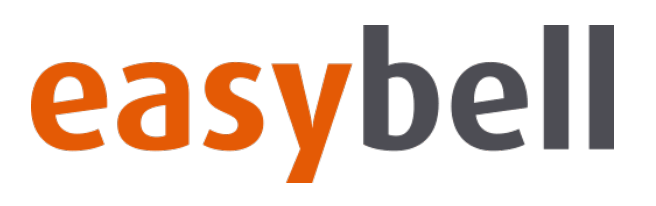

#### **Alle sichergestellten Informationen zu den Problemen**

- Kann das Problem zuverlässig nachgestellt werden?
- Tritt das Problem regelmäßig (immer zu bestimmten Situationen) auf?
- Konnte das Problem weiter eingekreist werden?
- Können Konfigurationsdaten, Logdaten, Screenshots bereitgestellt werden?

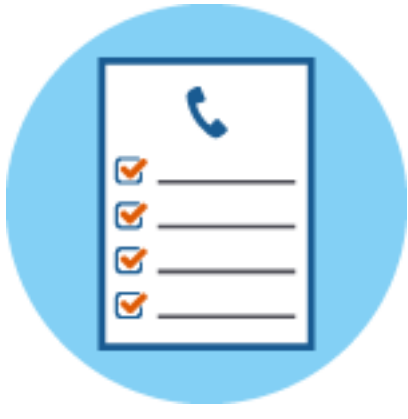

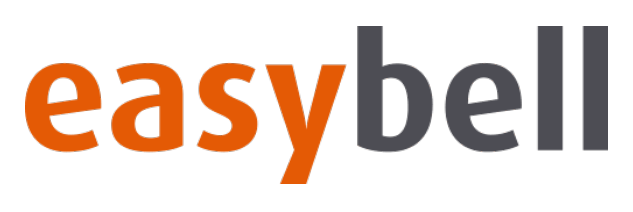

**PCAP-Traces**

- Können in den meisten Telefonen mitgeschnitten werden
- Können häufig in Telefonanlagen mitgeschnitten werden
- Die FritzBox bietet die Möglichkeit über eine "versteckte" Seite in ihrer Weboberfläche

www.[IP.Adresse.der.FritzBox]/html/capture.html

- Nach Möglichkeit den Trace "schlank" halten
- Bei PCAP-Traces werden Sprachdaten mitgeschnitten!

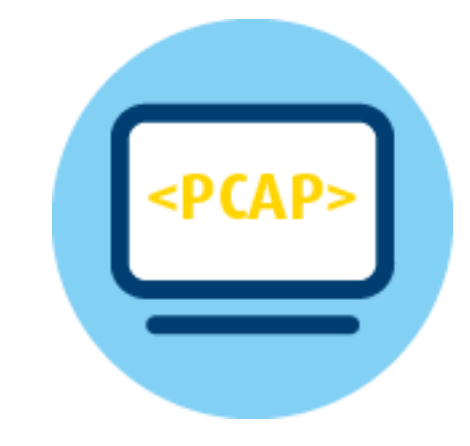

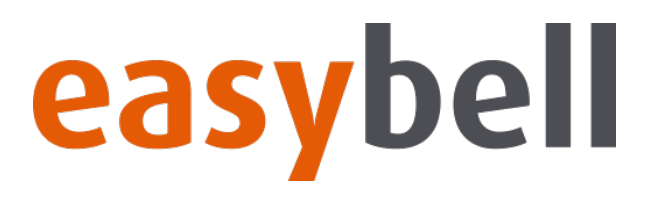

## **Wie geht es weiter?**

#### **Pause im Januar! Im Februar sind wir wieder für Sie da.**

- Termin: Voraussichtlich erste Februarwoche
- Infos folgen unter easybell.de/business/webinare

#### **Bei Fragen und Anregungen**

Kontaktieren Sie uns!

webinare@easybell.de

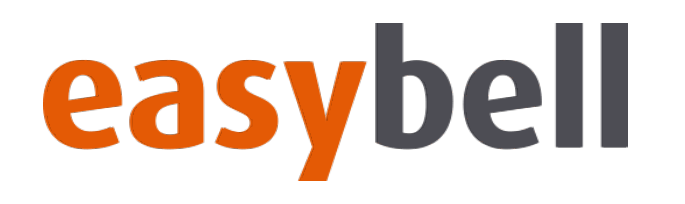

# **Vielen Dank für Ihre Aufmerksamkeit!**

05.12.2019 | **easybell** Webinar – VoIP-Debugging 11/11 and the state of the state of the state of the state of the state of the state of the state of the state of the state of the state of the state of the state of the sta